## Creating Digital Editions

Kevin S. Hawkins Head of Publishing Production http://www.publishing.umich.edu/ kshawkin@umich.edu @KevinSHawkins

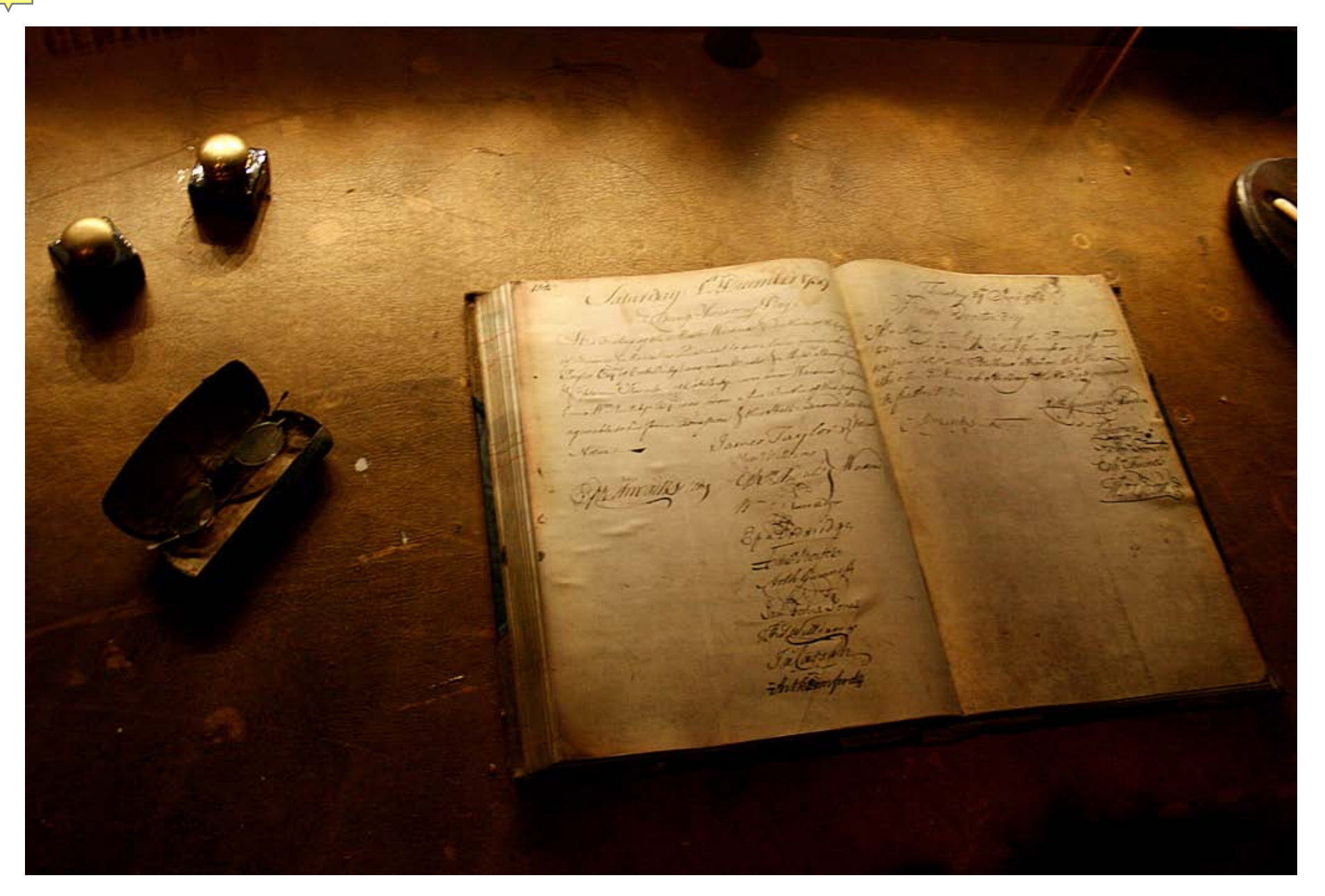

http://www.flickr.com/photos/digital-noise/3726590486/

#### $Kb$

MOLISITION SUNARIALISM APAINT Nextra House Proponer Nobel XEWM ETPDYD TIOPOLKOTWICKH ETTELMOFTYPWAL TUNTTINGINGY ANCOHXOPEINON EIGHT CTHE. deroserer Nde Fiered Brandl CYNEXIGRITE KOTMOPROCOVIOGIOV dordodooddadan porconfirm Matel of Apple simming אינו נוונות NETPOVETTICTOFTEd

> APHAHTWTPdport KHTWOMATIMOUGKUNT

 $KT$ **IT ETPOY ETTICTOPTE &** CIMUNITIETPOCZOVNOCKULOSTOCTO NOCIHY XPY TOICICOTWORKHAM NOXOYCINTERCTIVE EN Y KEOCYMATOY Orremainded town proposition xpx XOPEICYMINXONEIPHRITTITIONREELIE ENGINEER WORKTOYAY HITOVAYIOV renuncium compretentamente Erronica contro To TTPOC20hre Koterco Blondoscupturerencal UTHCETICITYWCEWICTOVKULECHE TOCHMUS SHOREYOUPETHE down dreque dictionerempted TEARING HAYMARSSWPHTEINGREN TUITAN SENTEROSE GEINEXOINOUNOI procure ATTO provementation ANTOTOPTO SECTION HIMITICATE

http://commons.wikimedia.org/wiki/File:Papyrus\_Bodmer\_VIII.jpg

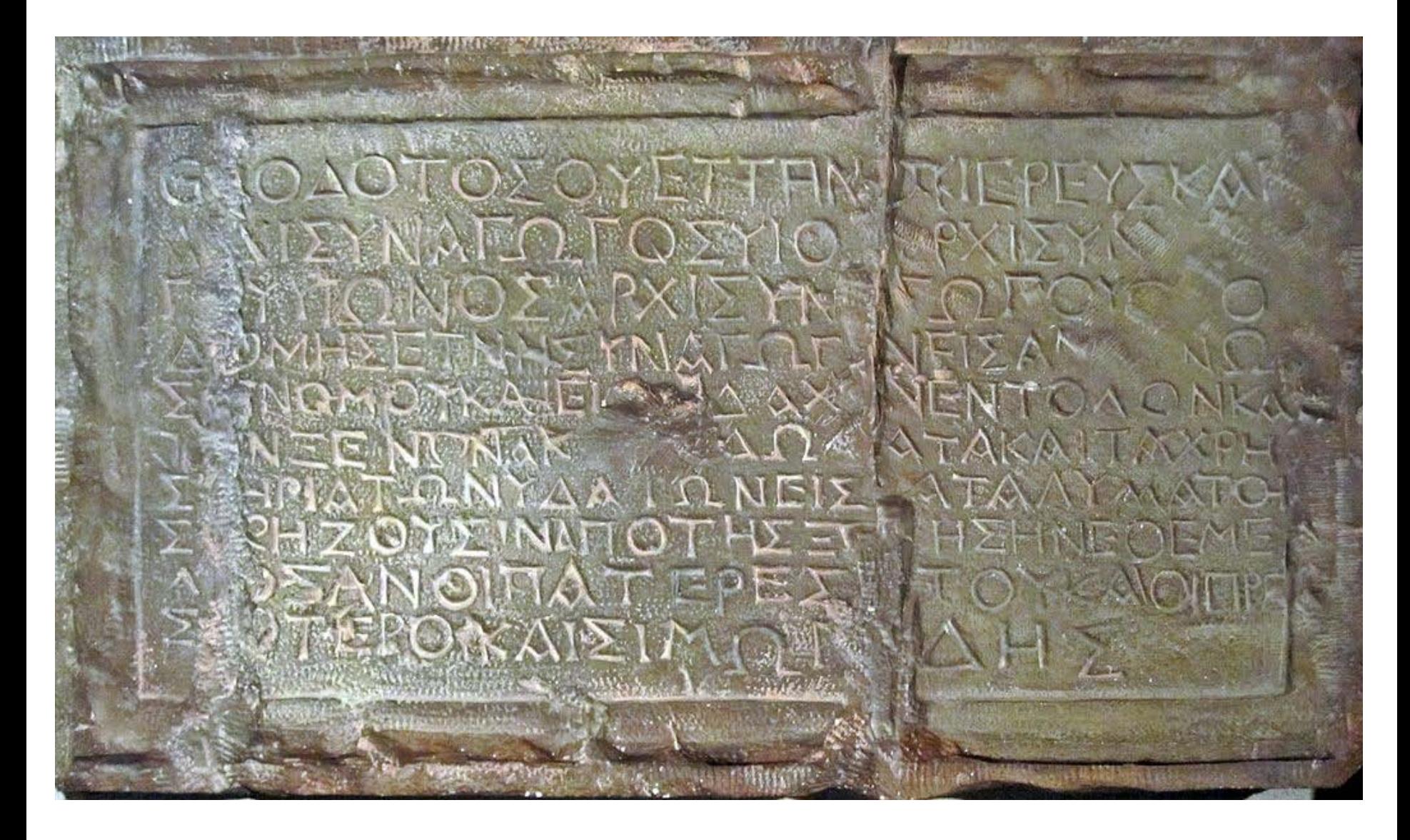

http://commons.wikimedia.org/wiki/File:Theodotus\_inscription.jpg

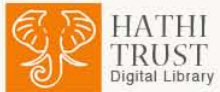

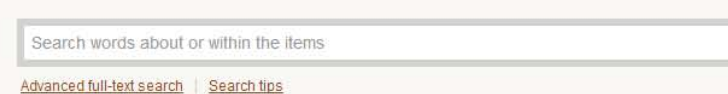

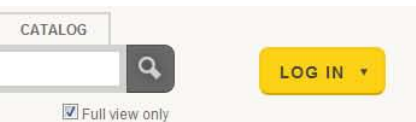

FULL-TEXT

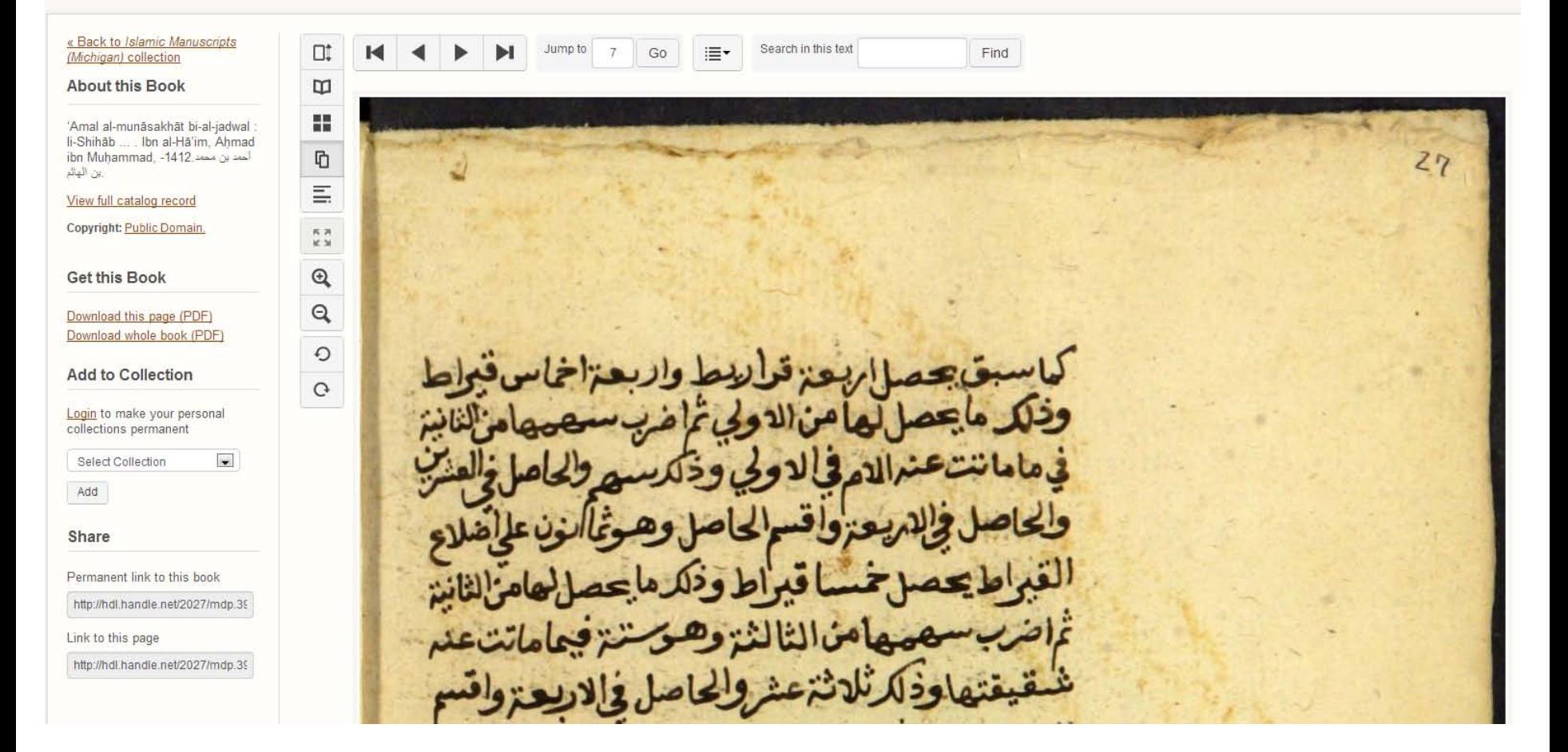

http://hdl.handle.net/2027/mdp.39015081446588?urlappend=%3Bseq=7

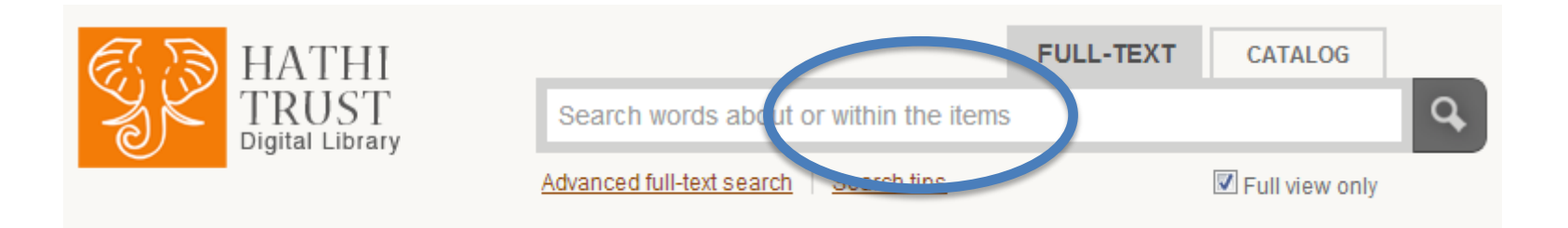

## Optical Character Recognition (OCR)

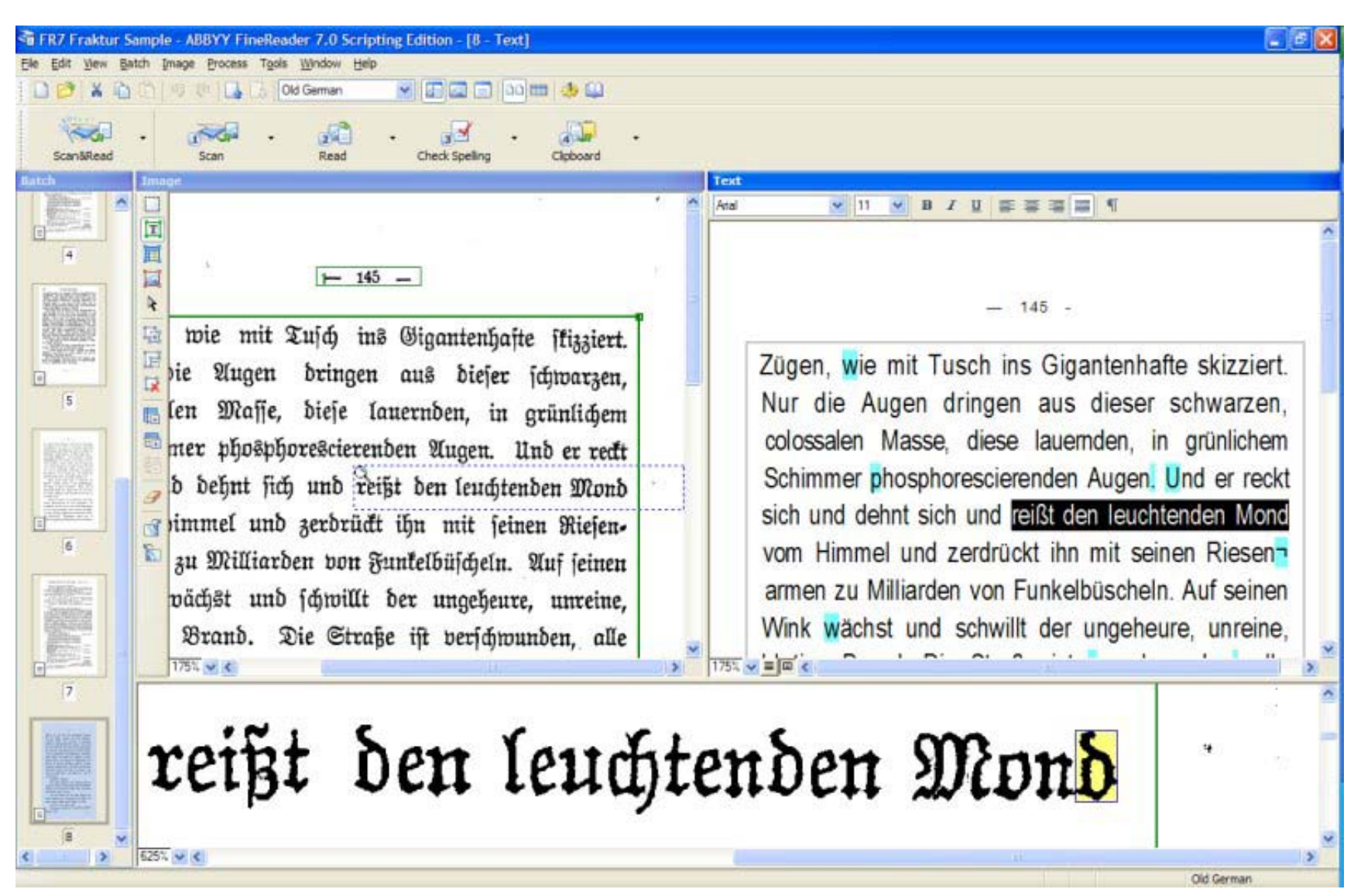

Image used without permission from http://www.scannerone.com/imaging/abbyy-finereader-XIX.html.

Si Viemas Bronne red Ott Correa cons. 1 gant to schart sura may manner de 100 nas - ind no tancario i in alla dist al a pient. más of my changed .. - statisting to rear,

http://commons.wikimedia.org/wiki/File:Emily\_Dickinson%C2%B4s\_letter\_about\_her\_love.jpg

**I ETTEREREA (TERASTENEE** OSSELON **COUNTACTORYMAN** 

 $-143$ A Sun Fark success Fig.5 wei deffen frigue as ga-

 $-12.808$ ATT KITT NEWS איופא וקשה יסתע

**There also Mappe** 

Tom.I.

HLA, (a) P andell endeavor.

ספר בראשות וח

ים שין וירה זוכו ולילדי לא ישנת

#### Verfio STRIACA cum Interpretatione

ا وَكَذَا حَصَامَ بَعْضًا حَمَلَ وَحِمَا وَمَا يُؤْمِّرُ إِنَّ كَامَ مِعْدَ تَصَدُّ رَسِيلٌ مِسْرًا تَصَدُّونَ فَقُبْلِ فِنِي أَهْمَا أَبْنَكُلْ \* فَقُعَدُ لَقُمَا نُعْقَدُوا نُعْقَدُوا بِلْهُمْسِ، فَقَرَأَةُ حَنفك قَالَة إمستقامًا مصر المحمد المحمد المحمد المعالم المحمد المحمد المسر المسلم المحمد المحمد المحمد المحمد ال محكله يضعه فكرا فدر وبخل فرجد ريقت مشارمكة والمنا منا وأما يتمرك أزخل \* فَعَنْزَيْنَا زَلَارَسٍ مَعْكُرُ مَحْسَرَتِنٍ كُمْ فَيُبَيِّنُ نَصْفُمْ أَبْقَا \* مَحْكَلاً \* كَامَا \* رَا أحمر بقب فابكو كم . • فقص شر ممقال إيك فعدو فاسكاو منعا أصلورا حَفْرٍ، • «صَحَّة سَمْنَا رِجْعَي بَيْنَ ظَلَّ صَهَدِ «وَلَهُكُمْ أَمْجِيبَانْ «طُحْ» أَعْلَمْ وَالْمُدَرَ حَكِّ زَجَا أَعْدَ حَضْرٍ مُتَعَجِّنٌ خَلَا زِجُا مَنْدَيْنٌ مُسَيِّحَ مَلاحَل "مَقْدَتْسَا": أوصلوها والرهام وتطراحكوها كقدور ومفكرة سفال وثكم مبدل وفكم الا كْتَاسْكَا بِكُلَّا بَيْنِكَ خَلَا بَقُوْ كُمْ كُمْ كَيْصُورُونَ مِشْمَدَتَيْنِ مَصْفًا بِهِ مُصْفُو تَستنكروها بِمَ الأقداسُ. وَانْتَقِدْ فَلِي فَكَامَ سُمَّاءُ رَضِيمًا، فَكَلَّمَ قُكْمَ قَرْسِكَا، فَرَضَدَ نَصْرًا، أحكموسل • فارسم فكركر رسل إسقاق وسلر أسلر فافر فوثر كقده ألارد أَوْهُدًا لِمُحَاكِمَةُ الْمُتَعَادِمَةُ الْمُتَعَادِمَةُ الْمُتَعَادِمَةُ الْمُؤَلَّمَةُ الْمُتَحَادِمَتُهُمْ سِمَا تَجْم فَحَمْدُه: 61 أَوْهُد عَنْ حَمْدَهُمْ حَمْدَهُمْ أَسِرَتْدَيْهِ. • مَعْدِينَا كَدَمْنَ رَدَ مُعَكِّمًا أَرَاجُهُ أَرَاجُهُ صَوْرًا حَبَّرًا وَعَعَلا عَلَيْهِ وَعَدَّهُ بِمُعْظِرِ مِثْلُهُ لَذَّ وَجَبَّ

**COLLANDO** 

学生性能なんなど

**TERRITARY** יור.<br>האגור הודית ההרית התולה יודר בי

**VERSIO EAWARITANS** THEST WAN **CHAMONPTLAND** *CARANTEET* **TATALTAY** AN FLETCHARD **ATLANT LOTENY** יל בית הבחינות יצברי יה יהריתי "זכנת"

THEY TELTIMA FIREAT ILATMA VITTELISTEN MY'AAWAY Award **ANTESTAN LAN** WITHEFITA AT TANK CHITO **KWA THI** 

logariatia

דיובייויו<del>ם ישרות ו</del>הוא הזלאי הזוכייה<br>ואליאה בל ידוחת שפרייה והוא הזוכ AAT-8370H VSHALLASUUUTEATAATTAT

Vertion of R & BIC & cum Interpretatione L ATIN

لله الحامد وما علَّاه ولها ويه بعون مطوعه في قباء قعام أنَّى إنَّ مُدْمَنْ عَنِ الأَرْسِ \* وَسَيَرَابُهُمُ النَّبَعَةَ الْمِرْآمَرِ لَمْ أَطْلَعْهَا وَلَمْ نَعْلَيْهِ الرَّالْجُور ال السد " بِلَّا كَانَ فِي سَنَةٍ لَحْدَى وَحِمَائِهِ فِي الَّذِي الَّذِلِ مِنَ الْسَهْرِ الَّذِلِ نَصْبَ الْمُرَ آنَهَا سَرِمٍ لَيْ عَظَهِ النَّائِيِّ وَلَمْ بَأَوْا وَيَّةَ ٱلأَرْضِ فَأَحَبْ \* وَلَمْ النَّامُ وَلَقَ الَّذِي السَّامِعِ وَالْعَشْرِينِ مِنْهُ مِفْتِ الأَرْضِ \* وَمَاطَبَ اللّهِ نَعْوَهَا فَأَلَاَّ أَهْرِجْ مِنْ النَّائِبَ أنت ويعملك وينوك ويسوم بتنبك بمك " وجنيع الجحوس التي بمك من كل سرى ن الظُّرِ وَالبَائِمِ وَبِلَا الدِّينَاءِ السَّاعِينَ عَلَى الْأَرْضِ الْحَرِجْ مَعَكَ لِيَدَوْلَاهَ في الأَصِ منام البحس والخبر وبالرائدين الداب على الأرض ليكون مبالملس والأهم "ريتي نوح ملكا لله رَبِّماه مِنْ يَعْضِ البَهْلَمِ الطَّامِنِ ويَعْضِ الطَّيْرِ الطَّامِ نَامَةً الجينع صعابة على الذيخ معيل الله القرآن الرحمي " رجال الله ليبينه لا اعتداد لمن الأحوا لما يسبب الاسان على أن ماطر قلب الأسان روى من صغير لا أعداد قبل قدمها صَنْعَتُ \* وَإِنَّمَا غَلَى تَمْرِ الْأَرْضِ يَكُنُونَ الزَّرْحَ ۚ وَلِحَدَادٌ وَالْقُرُ وَلِحُمْنَى وَقَبْطُ وَلَحْشَ والبائى اللذل لا تغطل.

http://www.flickr.com/photos/gashwin/6813488158/

PROPOSIT. IV. : The power of the Keyes take it in the compleat nature thereof, its in the Church of beleevers, as in the firft subject, but cvery part of it is not in the Jame manner and order to be attended for its ruling in the Church: but in the order and manner which Chrift hath appointed. Its in her radicallyo and originally, as the cause subordinately under Christ; and it may there be acted by her immediately, as fters, in cenfuring by admonition, for each manis a judge of his brother; and there is a judiciall way of admonition, when the parties are in fuch an eftate, that in fore externo they can make  $Bb$  2 pre^

■ ■'PROPO" î I T. IV. • 4 he sorter Of the Kcycs take it in the compleat nature thereof, «s m the Church of bclccvcrs, as in the first subject, buttTMry fart of it U not in the fame manner and order to be attended jor tur ning in ihe Churchbut in the order and manner vbkh CbrtJl '-"th appointed.

dcí et tr ri, âi/fllJ<> orígmattjfl& the cause subordinates m> PotcQuh ?.n?ttJn,?Z.the« be acted by tet immediately, as fterf t"""n.^miflion of members in the absence oFMini^CKS??8b? sor each mari is *ajvdp'f* 

Parties are in n,  $\setminus$  V, Ildic, a 11 Wa > of admonition, when the « » re insuch an estate, that *i<sub>n</sub>fm CKtcrm* thcy\*can makc

43 b  $2 \sim$  pre\*

http://books.google.com/books?id=e76etsW m3IC

### Text Creation Partnership

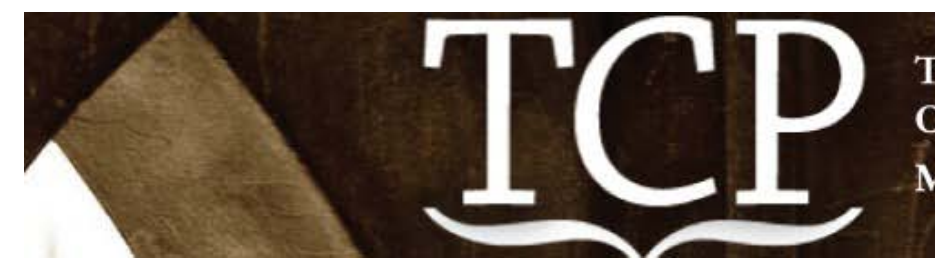

Transcribed by hand. Owned by libraries. Made for everyone.

СОВЪТЪ НАРОДНЫХЪ **Комиссаровъ** 

Ad Not 19 20. J.O. M. 1917

Петраграды .18 - negados ......  $25/11$ 

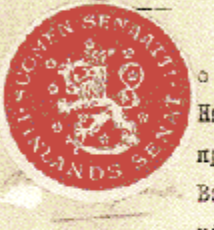

Въ ответ на обращеніе финлипдокаго Правительства о поизнаніи независимости Финляндской республики, Советь Народныхъ Комиссаровъ, въ полномъ сорласіи съ принципами права націй на самоспределеніе, ЛОСТАНОЗЛЯЕТЬ: Войти в Центральный Исполнительный Комитеть св предложе-HiOME:

а/ признать государственную независимость финляндской **Республики** 

и б/ органивовать, по соглавенію съ фининизскимъ Правительствомъ, особую Номиссію изъ представителей объихъ сторонь для разаработки тех пректических меропіятій, которыя вытекають изъ отделенія финдиндіи отъ Россіи.

Breath Team - lepye

Предовдатель Соньта Народных:

Коммссарова /

**Народные Комиссары:** 

Управляющій Делами Совева Народныхъ

Комиссаровь

Cesperaps Costra Ways

# What if …

- You are studying word usage by the author and therefore want to exclude from analysis any text where the author quoted from another source?
- You are transcribing a manuscript involving various *hands* and want to identify what was written by whom
- You are transcribing a document and have identified a typo that might confuse a non-expert or impede their search, so you want to supply a correction without replacing the original error

# XML

(Extensible Markup Language)

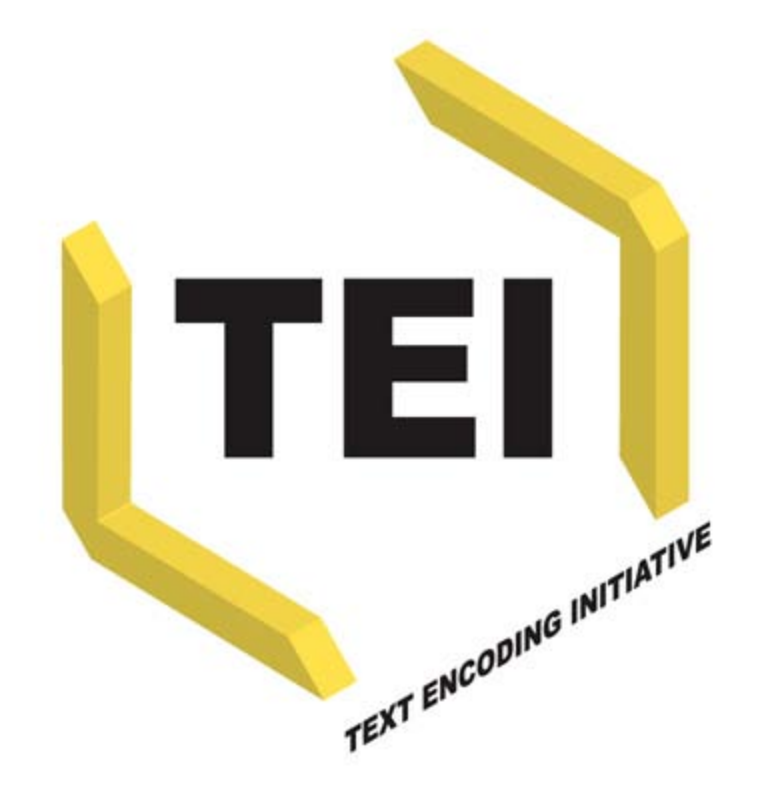

#### http://www.ultraslavonic.info/intro-to-xml/

kshawkin@umich.edu